# **Prácticas de Campos Electromagnéticos**

## **Simulación de Campos Electromagnéticos con GID**

### **Aplicación práctica: Filtro Electrostático**

Se tienen dos grandes placas conductoras (de longitud 1 m) paralelas separadas 1 m. de distancia por aire, y con una diferencia de potencial de 10 KV. Equidistante entre ellas se coloca una varilla cilíndrica dieléctrica, de diámetro 10 cm. y constante dieléctrica relativa de 5.0

(Cerrar las dos placas con dos segmentos, de manera que se forme un cuadrado cuyo vértice izquierdo inferior ha de estar en el origen de coordenadas)

La placa a 0V se encuentra situado en  $Z = 0$ . El plano a 10 KV se encuentra en  $Z = 1$  m. El eje de la varilla cilíndrica, es paralelo al OX

- 1. Realizar un dibujo de la geometría del problema.
- 2. Dibujar las superficies equipotenciales, y las líneas de campo entre ambas placas.(Utilizar las diferentes opciones de representación gráfica, al menos *contour fill, contour lines y vector*)
	- 2.1 Verificar si se cumplen las condiciones de frontera en D y E, en el paso del aire a la superficie dieléctrica ( $E_x, E_y, D_x, D_y, |E| |D|$ )
	- 2.2 Estudiar la dependencia del apartado anterior con el mallado realizado
- 3. ¿Tiene algún efecto en la distribución de carga libre de los planos la presencia de la varilla dieléctrica?. (No olvidar el mallado de los planos superior e inferior)

*Nota: Sería interesante realizar una representación de esa variación a lo largo del plano.*

4. ¿Existe densidad de carga polarizada en la superficie de la varilla?. Si es así, obtener el valor máximo y cómo se distribuye superficialmente en la misma.

*Nota: Sería interesante realizar una representación de esa variación a lo largo del perímetro "de la varilla".*

*Nota 2: No olvidar mallar el perímetro de la varilla*

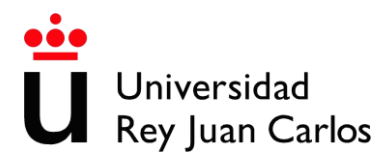

- 5. Hallar la fuerza que ejerce el campo eléctrico sobre la varilla. ¿Dónde se ejerce la fuerza? ¿dirección y sentido?
- 6. Repetir los apartados anteriores, para el caso de que existan un total de 2 varillas, centradas en (0.5, 0.25) y en (0.5, 0.75).¿Qué efecto se observa? ¿Cómo se justifica el nombre de "filtro electrostático" de esta configuración
- 7. Comentar y justificar los resultados si en vez de aire, se dispone entre las placas un aditivo con una constante dieléctrica relativa de 10.

#### **Cable coaxial**

.

Un conductor rectilíneo de cobre de radio 5 m y centrado en (0,0) se encuentra rodeado por aire y este a su vez recubierto por otro conductor (radio interior 10 m, y radio exterior 12 m) de cobre. El exterior a ambos es aire. (Cerrar la estructura con un cuadrado cuya condición de contorno sea potencial  $2D = 0$ )

Por el conductor de cobre interno circula una densidad de corriente de 3 A/mm<sup>2</sup>. (No olvidar considerar en "Problem Data" el aspecto magnético)

- 1. Estudiar cómo varía *B* en el conductor de cobre, en la zona entre conductores, en el conductor externo, y en el exterior de ambos. ¿Es explicable esta variación?
- 2. Realizar una gráfica con la evolución de este campo a lo largo de ese corte.

Datos: **Cu**  $\sigma = 6x10^7$  (S/m)  $\mu_r = 100$ 

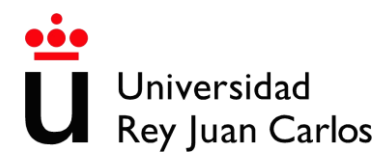

## **ESTRUCTURA TEMPORAL A SEGUIR**

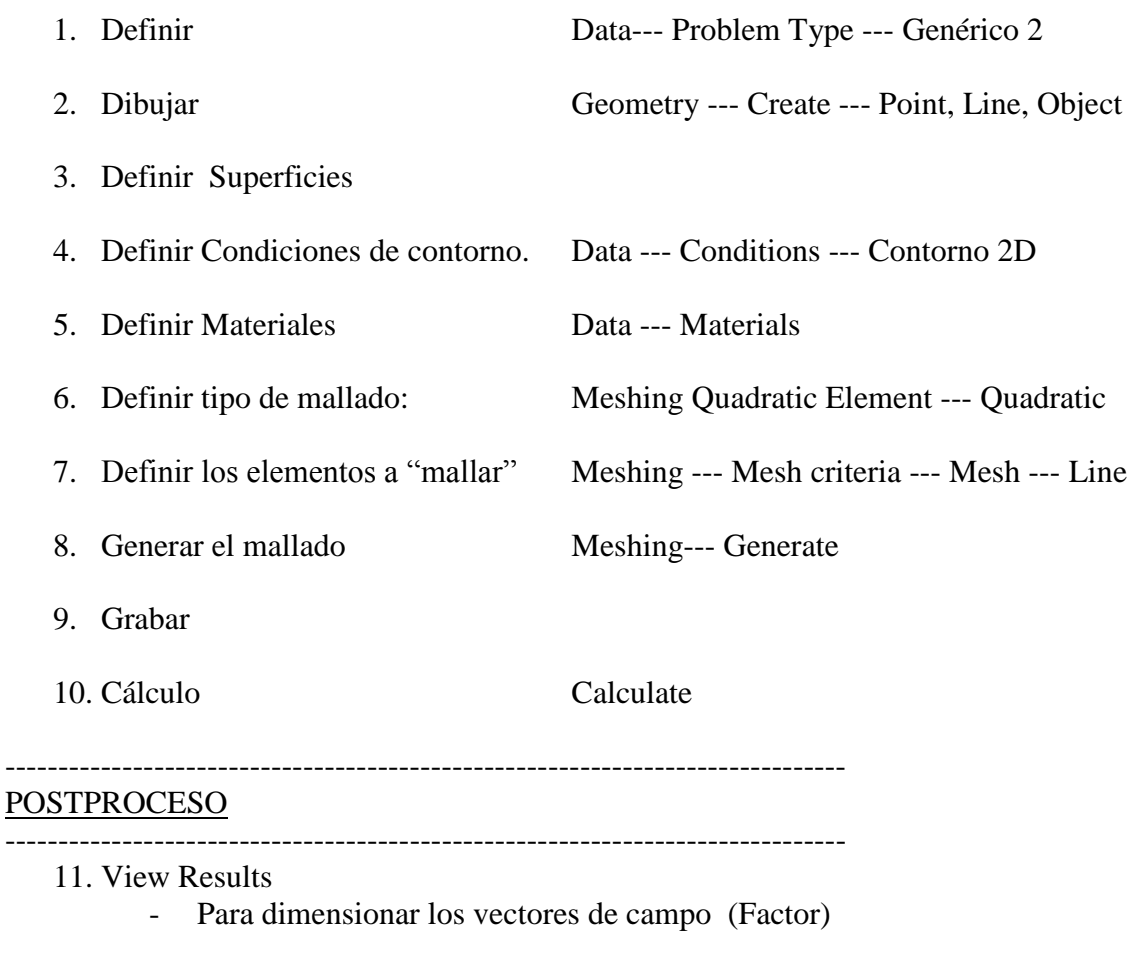

- 12. View Style
	- Para ver el mallado (Style: Body Lines)
	- Para ver las fronteras (Style: Body bounds)

## Utilidades

Valor numérico de vectores: Botón derecho ratón ---Label ---Select --- Res Realizar un corte: Do cut --- cut planes Realizar un grafico de la variación en ese corte: windows --- border graph

## Ejercicio-Ejemplo

Considérese en tierra (a potencial 0), un pararrayos. Sobre él, un plano a potencial 1000 KV. Estudiar las líneas de campo, la distribución del potencial, el efecto punta.